**Copy File Download [2022-Latest]**

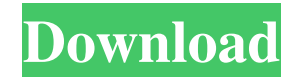

## **Copy File Crack+ With Full Keygen Free 2022 [New]**

How to use Cracked Copy file With Keygen: 1. Double click on the executable file to run Copy file For Windows 10 Crack. 2. Select the source and destination location to Copy file 2022 Crack to. 3. Navigate to the file or directory of the source file. 4. Click on the Save button to save the file at the selected destination. Upload your video for offline viewing only (For live streamers, see this tutorial) Join Date May 2011 Location Regensburg Posts 210 I wouldn't get too attached to this or any other tool for that matter. It's a way to get things done. Sometimes it works, sometimes it doesn't. But it's still worth the try if you have spare time and/or simply want to do a job that works. You are also free to use a tool that you like better. There's more to life than seeking one that works, though. \_\_\_\_\_\_\_\_\_\_\_\_\_\_\_\_\_\_"Some find it difficult to believe that it is possible to live so detached and detached from the society in which we are born. They see our lives as related to the entire world; they see the environment as our context. They are right. Our lives are related to the entire world. However, that other context in which we exist - time - is not our context, and our lives should not be related to it. We must live detached from time. We can live in the flow of time; we must leave time behind. That is the only way to transcend time." - Abul Khair I wouldn't get too attached to this or any other tool for that matter. It's a way to get things done. Sometimes it works, sometimes it doesn't. But it's still worth the try if you have spare time and/or simply want to do a job that works. You are also free to use a tool that you like better. There's more to life than seeking one that works, though. Click to expand... I think it's a good solution. Thanks. However I would like to have an option to let this software automatically starts copying file if it can't write some file. I think it's a good solution. Thanks. However I would like to have an option to let this software automatically starts copying file if it can't write some file. Yes, it's no problem. Just select the file, choose the destination, enter file

### **Copy File Crack Free Download (Final 2022)**

Keymacro is an application that makes managing your keystrokes a breeze. It automatically copies data from one keyboard to another. Keymacro lets you configure up to six computer keyboards. You can use one for your normal day-to-day computer work, while another can be used for your repetitive commands such as copying files, creating documents, and opening documents. Keymacro makes it easy to switch between the keyboards by just pressing a single button. You can specify the keyboard that will be used to type a certain command, using either text or numeric key codes. The program includes a built-in cross-platform text to text conversion utility. You can copy text data from the clipboard to any document, file, HTML file, Microsoft Word, or Excel document. The program also includes support for compression and preview. You can compress data before it is copied to the destination, and preview the compressed data before it is being actually copied. How to use Keymacro: - Install Keymacro from the official website. - Open the program after installation, and click the Start button to open its main window. - Click the main menu item and select the File menu option. - From the File menu, choose the Copy menu option to open the Copy settings window. - Click the Settings tab and specify the keyboard that will be used for typing a certain command, using either text or numeric key codes. - After setting up the keyboard, click the OK button to close the Copy settings window. - When done with the installation, start using Keymacro. You can now copy data from one keyboard to another by simply pressing a single button on the keyboard. Advanced Windows to Mac OS X Converter v4.6.3 Advanced Windows to Mac OS X Converter is a software application that enables you to convert any Windows file to Mac OS X compatible formats in a matter of minutes. With this software, you can convert Windows executables, documents, image files, movies, music and audio files to the Mac compatible formats. It has three modes, A-B-C, which you can select before running the conversion. Advanced Windows to Mac OS X Converter is fast and

reliable. It does not make any changes to the files or folders. It is 100% safe to use, just delete the converted files when they are done. Advanced Windows to Mac OS X Converter has very intuitive interface, making it easy for everyone to convert any Windows file to Mac compatible 77a5ca646e

## **Copy File Crack With Registration Code Free Download [32|64bit]**

Download free copy file screen shot Copy file 5.1.1 build 5835 Copy file (in the sense of the old MFC utility) is a very simple file copying utility which does its job in a reliable way. The program is a little complicated, but it also has a positive side: it makes file copying a lot more user-friendly, as it ignores CRC errors and does not bother the user when the transfer fails. Copy file can be run from the command line or directly from the File menu. In the latter case, a file selection dialog appears. All the user has to do is to choose the file, the folder it's being copied to, and the destination (File->Copy file, or simply drag and drop the file to the program). The program starts to search for the destination on the fly. The program has a minimalist design and does not offer any advanced features or tools. It just offers a simple solution, which is not so different from the conventional file transfer methods. What's worth mentioning is the fact that Copy file does not update the Windows registry, and no files are created on the HDD without the user's permission. What's nice about the utility is that it is a tiny file of only 8 MB, which means that you can copy this program to virtually any USB flash disk or to a custom location on the hard disk, and run the utility on any machine. Copy file has a good response time and does not cause the OS to hang, crash or pop up error messages. It does not have any features, but it has a simple job: it makes file copying a lot more user-friendly. Copy file does not use external tools like WinZip and 7-zip, but it includes an internal file manager to browse through the file contents and the copied ones. Copy file for Windows 7 64bit Copy file for Windows 7 64bit Download free copy file screen shot Copy file 5.1.1 build 5835 Copy file (in the sense of the old MFC utility) is a very simple file copying utility which does its job in a reliable way. The program is a little complicated, but it also has a positive side: it makes file copying a lot more user-friendly, as it ignores CRC errors and does not bother the user when the transfer fails. Copy file can be run from the command line or directly from the File menu. In the latter case, a file selection dialog appears

### **What's New In Copy File?**

Copy file is a lightweight and portable application which facilitates file copying in a simple manner. The most attractive feature is represented by the fact that the job can be performed while ignoring CRC errors. In other words, Copy file intends to make up for the times when traditional copying methods fails under these circumstances. Since there is no setup pack involved, you can drop the executable file to a custom location on the hard disk and just click it to run. An alternative is to save Copy file to a USB flash disk or similar storage unit, in order to run it on any machine with minimum effort and without prior installers. What's worth mentioning is the fact that the Windows registry does not get updated with new entries, and no extra files are created on the HDD without the user's permission. Once the application is run, you are prompted by a file browser to point out the file you want to copy, along with the saving directory and file name. The procedure starts immediately afterward and shows total bytes copied and lost on task completion. There are no other features provided by Copy file. The software utility quickly finishes a copying job while using pretty low CPU and RAM. It has a good response time and works well, without causing the OS to hang, crash or pop up error messages. Although it does not come equipped with complex features, Copy file delivers a simple solution when it comes to copying files while ignoring CRC errors. The name of the product suggests what this utility is all about, and that is to quickly copy one or more files from one location to the another. There is no other facility offered by this program which is worth mentioning. The two main functions consist in creating a number of copies of the selected file, and skipping bad blocks while copying the data. As expected, the tool is a simple application and does not make use of any third-party libraries or special drivers. In other words, this software works as an independent application, and you cannot run the application using a different program at the same time. Therefore, it will not interfere with the Windows desktop environment or any other software application. There are three

installation options available. You can install it in a way which is bundled with a setup package, if needed. You can also save Copy file to a directory on your HDD, or save it to a USB flash drive, for portable use. The last one is the straight way, in which case you have to run it from the file folder. The interface does not have a specific look and feel to it. There is no graphical representation of the files and folders you are copying. The control panel consists of a few menus, which is enough to perform basic operations. Besides that, you can view detailed information about the file you are copying at any time, along with its size, modification date, last accessed date, read and write time, and file

# **System Requirements For Copy File:**

- A PC which can play sound - 3.5 GHz CPU or faster - 3 GB of RAM or more - DirectX 9 graphics card or higher HOW TO PLAY: - Click the download link, save the game to your computer. - Double click the downloaded game. - If the installer asks if you wish to play the game in offline mode, click OK. - If the installer says that the game is already installed and you wish to update the game, click "Update". - Click play to

[https://sharingourwealth.com/social/upload/files/2022/06/WRToCokazUHNd642ngP8\\_06\\_051845d9715ebb1e2cd76071f6031500](https://sharingourwealth.com/social/upload/files/2022/06/WRToCokazUHNd642ngP8_06_051845d9715ebb1e2cd76071f6031500_file.pdf) [\\_file.pdf](https://sharingourwealth.com/social/upload/files/2022/06/WRToCokazUHNd642ngP8_06_051845d9715ebb1e2cd76071f6031500_file.pdf)

<https://gembeltraveller.com/md5-and-sha1-file-verification-crack-with-full-keygen-free-download/>

<https://vedakavi.com/my-personal-index-keygen-latest-2022/>

<https://citoga.com/wp-content/uploads/2022/06/Blanco.pdf>

[https://social.arpaclick.com/upload/files/2022/06/Q1oll9MsKhpusb8O5zDT\\_06\\_307f08200f3ce9b87013f10dc2666461\\_file.pdf](https://social.arpaclick.com/upload/files/2022/06/Q1oll9MsKhpusb8O5zDT_06_307f08200f3ce9b87013f10dc2666461_file.pdf) [https://bodhirajabs.com/wp-content/uploads/2022/06/Aiseesoft\\_PDF\\_to\\_Excel\\_Converter.pdf](https://bodhirajabs.com/wp-content/uploads/2022/06/Aiseesoft_PDF_to_Excel_Converter.pdf)

[https://social111.s3.amazonaws.com/upload/files/2022/06/T2FfNTXyyjiYh4hslE2E\\_06\\_051845d9715ebb1e2cd76071f6031500\\_fi](https://social111.s3.amazonaws.com/upload/files/2022/06/T2FfNTXyyjiYh4hslE2E_06_051845d9715ebb1e2cd76071f6031500_file.pdf) [le.pdf](https://social111.s3.amazonaws.com/upload/files/2022/06/T2FfNTXyyjiYh4hslE2E_06_051845d9715ebb1e2cd76071f6031500_file.pdf)

<https://efekt-metal.pl/witaj-swiecie/>

<http://mytown247.com/?p=39267>

[http://sharedsuccessglobal.com/marketplace/upload/files/2022/06/NHkvAyEii1sA6slr29bt\\_06\\_474719adbdf5d996e488de173892d](http://sharedsuccessglobal.com/marketplace/upload/files/2022/06/NHkvAyEii1sA6slr29bt_06_474719adbdf5d996e488de173892def7_file.pdf) [ef7\\_file.pdf](http://sharedsuccessglobal.com/marketplace/upload/files/2022/06/NHkvAyEii1sA6slr29bt_06_474719adbdf5d996e488de173892def7_file.pdf)